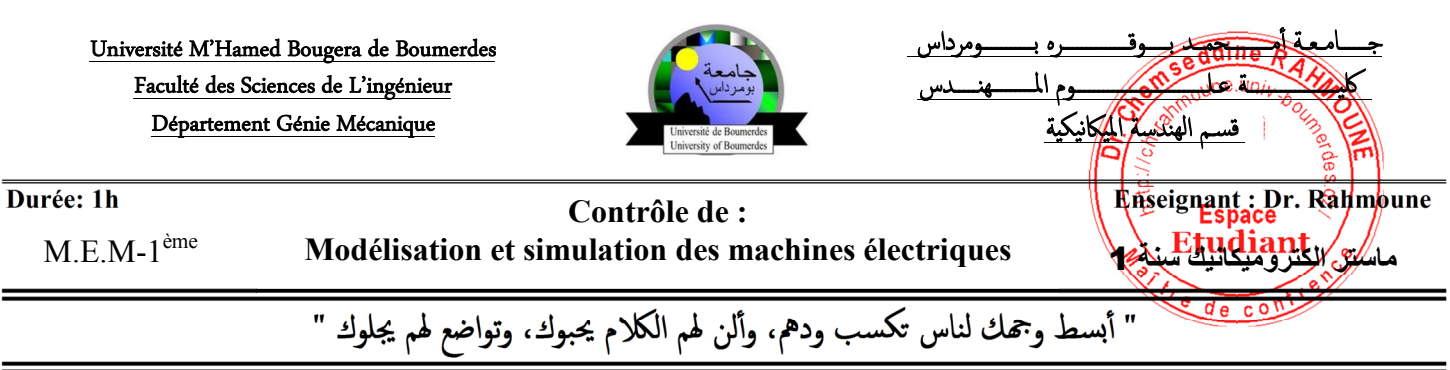

## **Exercice:**

Soit le système de la figure 1, composé d'un moteur à courant continu à excitation séparée qui fait tourner le rotor d'une génératrice à courant continu à excitation série sans pôles auxiliaires et avec pôles de compensation.

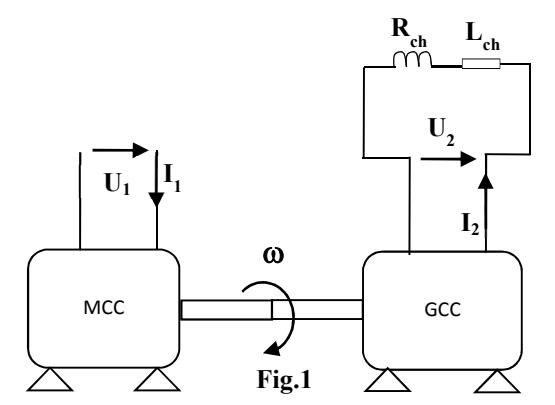

- 1. Ecrire sous forme d'état le modèle du système électromécanique de la figure 1
- 2. Déduire la matrice d'état.
- 3. Déduire la matrice de commande.
- 4. Déduire la matrice des inductances.
- 5. soit les 02 codes MATLAB : P1 et P2 suivants. Il est demandé de corriger les 02 programmes.

## $P.1$

- 1. fonction  $dx=$ mem moteur shunt  $(t,x)$
- 2.  $\frac{9}{9}$
- 3. %parametres
- 4. Rf=880; Lf=55.366; Mfd=5.213;Mgc=0.151;
- 5. Mgaux=0.118; Mcaux=0.1058; P=2;
- 6. L=0.198; R=6.67; Rch=8.8; Raux=1.23;
- 7. Lch=0.2; Uf=220; Ua=100;
- 8. Laux=0.061; Rc=1.4;Lc=0.1;
- 9. La=L+Lc+Laux-2\*(Mac+Maaux-Mcaux):
- 10. Ra=R+Rc+Raux;
- 11. Tr=2;  $f=0.001$ ; J=0.0398;
- 12. %%
- 13. % system d'equation
- 14. Tem=Mfd\*x $(1)$ \*x $(2)$ ;
- 15.  $dx(1)=Uf/Lf-(Rf/Lf)*x(1);$
- 16.  $dx(2)=Uf/La-(Ra/La)*x(2)-$
- $x(3)*(Mfd/La)*x(1);$
- 17.  $dx(3)=(P^*Tem/J)-(P^*Tr/J)-(P^*f/J)^*x(3);$
- 18.  $dx=[dx(1) dx(2) dx(3)]$ ;

## $P.2$

- 1. clc 2. clear all 3. close all 4.  $\frac{9}{9}$ 5.  $[t, x] = ode45$  ('mem moteur,  $0:0.0001:20$ .); 6.  $\frac{9}{9}$  figures 7. figure $(1)$ 8.  $plot(t, x(:, 1), 'r')$ 9. figure $(2)$ 10.  $plot(t, x(:,2), g')$ 11. figure $(3)$ 12.  $plot(t, x(:,3))$ 13. % le couple electromagnetique 14. Mfd=5.213; 15. Te= $(Mfd)*x(:,1).*x(:,2);$
- 16. figure $(4)$
- 17.  $plot(t,Te)$
- 18. I tot= $x(1)+x(2)$ ;

-<br>...  $\ddot{\phantom{0}}$ **Durée: 1h Enseignant : Dr. Rahmoune**  Modèle d'état du système électromécanique **4 Pts** l  $\left(R_{ag} + R_{sg} - \omega_r M_{(s-d)g}\right)_r$  $\frac{dm}{dt} = -\frac{R_{am}}{I} I_{qm} - \frac{M (f - d)m}{I} I_{fm} \omega_r + \frac{U_{am}}{I}$  $(t-d)$ m<sub>rr</sub> $Tr$   $M$ <sub>(s-d)gr2</sub>  $(L_{\infty} + L_{\infty})$   $(L_{\infty} + L_{\infty})$ *qg*  $\frac{fm}{I} = \frac{C}{I} \frac{fm}{I} - \frac{Kfm}{I} I_{fm}$ *fm fm am am am*  $I_r = \frac{M (f - d) m}{r} I_s I = \frac{I r}{r} - \frac{M (s - d) g}{r}$  $f_m I_{qm}$   $-\frac{I_{qg}}{I}$   $-\frac{I_{qg}}{I}$   $-\frac{I_{qg}}{I}$   $\omega_r$  $qg$  *d*  $\left(\frac{R_{qg} + R_{sg} - \omega_r M_{(s-d)g}}{q} \right)$ *qg*  $\log + \frac{L_s}{s}$   $\left(\frac{L_{ag} + L_s}{s}\right)$  $\frac{dI_{fm}}{dt} = \frac{U_{fm}}{L} - \frac{R_{fm}}{L}I$  $dt \t L_{fm} \t L_t$  $\frac{dI_{qm}}{dt} = -\frac{R_{am}}{t}I_{am} - \frac{M(f-d)m}{t}I_{fm}\omega_r + \frac{U}{t}$  $\frac{I_{qm}}{dt} = -\frac{K_{am}}{L_{am}} I_{qm} - \frac{M(f-d)m}{L_{am}} I_{fm} \omega_r + \frac{U_d}{L_d}$  $\frac{d\omega_r}{dt} = \frac{M(f-d)m}{L} I_{fm} I_{gm} - \frac{Tr}{L} - \frac{M(s-d)g}{L} I_{cm}^2 - \frac{f}{L}$  $dt$   $J$   $J^m$   $q^m$   $J$   $J$   $q$   $q$   $J$  $\frac{dI_{gg}}{dt} = -\frac{U}{(1 - (1 - \mu)^2)} - \frac{(R_{gg} + R_{sg} - \omega_r M_{(s-d)g})}{(1 - (1 - \mu)^2)} I$ *dt*  $\frac{d\omega_r}{d\omega_r} = \frac{M(f-d)m}{4\pi} I_{fm} I_{cm} - \frac{Tr}{2\pi} - \frac{M(g-d)g}{2\pi} I^2 - \frac{f}{2\pi} \omega_r$  $\omega_{_rM}$  (s –  $\frac{dI_{fm}}{dt} = \frac{U_{fm}}{L_{\odot}} \overline{ }$  $\frac{dI_{qm}}{dt} = -\frac{R_{am}}{I}I_{qm} - \frac{M(f-d)m}{I}I_{fm}\omega_r +$  $\overline{ }$  $\frac{d^{2} \omega_{r}}{dt} = \frac{M^{2}(f-d)m}{J} I_{fm} I_{qm} - \frac{I^{r}}{J} - \frac{M^{2}(s-d)g}{J} I_{gg}^{2} \begin{vmatrix} dI_{qg} & U \end{vmatrix}$   $(R_{ag} + R_{sg} \left(\frac{mg}{dt} = -\frac{C}{(L_{ag} + L_s)} - \frac{(mg - bg)}{(L_{ag} + L_s)}\right)$ Matrice d'état **2Pts**  $\left( R_{ag} + R_{sg} - \omega_r M_{(s-d)g} \right)$  $(f - d)$  $(f - d) m$ <sub>r</sub>  $\qquad f$   $M$   $(s-d)g$  $(s-d)$ g 0 0 0 0 0  $\overline{0}$ 0 0 0  $-\frac{1 + \frac{1}{\log 2} + \frac{1}{\log 2} + \frac{1}{\log 2}}{(\text{L}_{\text{ag}} + \text{L}_{\text{s}})}$ *fm fm*  $\frac{f - d}{L_{am}} \omega_r$   $-\frac{R_{am}}{L_{am}}$  $\frac{f-d}{I}I_{fm}$   $-\frac{J}{I}$   $\frac{M(s-d)g}{I}I_{qg}$  $ag + K_{sg} = \omega_r M (s-d)g$ *R L*  $M$ <sub>(f-d)m</sub> R  $L_{\rm am}$   $L_{\rm c}$  $\frac{M_{(f-d)m}}{J}I_{fm}$   $-\frac{f}{J}$   $\frac{M_{(s-d)g}}{J}I_q$  $R_{a\sigma} + R_{s\sigma} - \omega_r M$ ω ω −  $-d \mid m \mid_{I}$   $J$   $M \mid_{S}$ −  $\frac{R_{fm}}{L_{fm}}$  0 0 0 0<br>  $-\frac{M_{(f-d)m}}{L_{am}}\omega_r$   $-\frac{R_{am}}{L_{am}}$  0 0<br>
0  $\frac{M_{(f-d)m}}{J}I_{fm}$   $-\frac{f}{J}$   $\frac{M_{(s-d)g}}{J}I_{qg}$ 0 0 0  $-\frac{(R_{ag} + R_{sg} - \omega_r M_{(s-d)g})}{(L_{ag} + L_s)}$ Matrice de commande **2Pts**  $\frac{1}{\phantom{1}}$  0 0 0  $\begin{array}{cccc} 0 & \frac{1}{\sqrt{1-\frac{1}{\sqrt{1-\frac{$  $0 \qquad 0 \qquad -\frac{1}{\qquad} \qquad 0$  $0 \qquad 0 \qquad 0 \qquad - \frac{1}{\sqrt{2}}$  $(L_{\infty} + L_{\infty})$ *fm am*  $ag$ <sup>+</sup>  $L_s$ *L L J*  $-\frac{1}{L_0}$  0 0 0  $|$ − −  $(L_{ag} + L_s)$ Matrice des inductances 2Pts 0 0  $(f - d)m$   $L_{am}$  0 0 0  $M_{(s-d)g}$  + L<sub>ag</sub> + L<sub>y</sub>  $L_{fm}$   $0$   $0$   $|I_{fm}|$  $\mathcal{H}_{am}$   $\left\{ = \left| M(f - d)m \right| L_{am} \right\}$  0  $\left\{ I_{am} \right\}$  $M_{s}$   $\begin{array}{ccc} 0 & 0 & M_{(s-d)g} + L_{ag} + L_{s} & |l_{gg}g| \end{array}$ φ φ φ  $\begin{Bmatrix} \phi_{fm} \\ \phi_{am} \end{Bmatrix} = \begin{bmatrix} L_{fm} & 0 & 0 \\ M(f-d)m & L_{am} & 0 \end{bmatrix} \begin{Bmatrix} I_{fm} \\ I_{am} \end{Bmatrix}$  $\begin{bmatrix} 1 & 0 & 0 & 0 \\ \frac{\phi_g}{\phi_g} & 0 & 0 & M_{(s-d)g} + L_{ag} + L_s \end{bmatrix} \begin{bmatrix} 1 & 0 & 0 \\ I_{gg} \end{bmatrix}$ P.1 **(2×1Pts)** 1. **function** dx=mem\_moteur\_shunt  $(t,x)$ 2.  $\frac{0}{0}$ % 3. %parametres 4. Rf=880; Lf=55.366; Mfd=5.213;Mqc=0.151; 5. Mqaux=0.118; Mcaux=0.1058;P=2; 6. L=0.198; R=6.67; Rch=8.8;Raux=1.23; 7. Lch=0.2; Uf=220;Ua=100; 8. Laux=0.061; Rc=1.4;Lc=0.1; 9. La=L+Lc+Laux-2\*(Mqc+Mqaux-Mcaux); 10. Ra=R+Rc+Raux; 11. Tr=2; f=0.001; J=0.0398; 12. %% 13. %system d'equation 14. Tem=Mfd $x(1)*x(2)$ ; 15.  $dx(1)=Uf/Lf-(Rf/Lf)*x(1)$ ; 16.  $dx(2)=Uf/La-(Ra/La)*x(2)-x(3)*(Mfd/La)*x(1);$ 17.  $dx(3)=(P^*Tem/J)-(P^*Tr/J)-(P^*f/J)^*x(3);$  $18. dx=[dx(1); dx(2); dx(3)]$ ; **P.2 (3×1Pts)** 1. clc 2. clear all 3. close all  $4 \frac{0}{0}$ % 5.  $[t, x] = ode45('$  mem\_moteur\_shunt, 0:0.0001:20,[0 0 0]); 6.  $\frac{6}{9}$  figures 7. figure(1) 8.  $plot(t, x(:,1), 'r')$ 9. figure(2) 10.  $plot(t, x(:,2), 'g')$ 11. figure(3) 12.  $plot(t, x(:,3))$ 13. % le couple electromagnetique 14. Mfd=5.213; 15. Te= $(Mfd)*x(:,1).*x(:,2);$ 16. figure(4) 17.  $plot(t,Te)$ 18. I\_tot=x(1 :,)+x(2 :,); جــــــامعة ٔمـــــــــحم د بـــــوقــــــــــــــره بـــــــــــومرداس كلـــــــــــــــــــة علــــــــــــــــــــــــــــوم المـــــــــهـــــدس قسم الهندسة الميكانيكة Université M'Hamed Bougera de Boumerdes Faculté des Sciences de L'ingénieur Département Génie Mécanique  $M.E. M-1$ <sup>ème</sup>  **ا&\$و "\$#"! ()** 1 **Modélisation et simulation des machines électriques Correction** du Contrôle